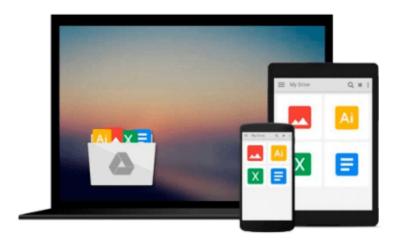

# Kalman Filter for Beginners( With MATLAB Examples)[KALMAN FILTER FOR BEGINNERS][Paperback]

PhilKim

Download now

<u>Click here</u> if your download doesn"t start automatically

### Kalman Filter for Beginners (With MATLAB Examples)[KALMAN FILTER FOR BEGINNERS][Paperback]

**PhilKim** 

#### Kalman Filter for Beginners( With MATLAB Examples)[KALMAN FILTER FOR BEGINNERS][Paperback] PhilKim

Title: Kalman Filter for Beginners( With MATLAB Examples) <> Binding: Paperback <> Author: PhilKim <>Publisher: Createspace

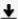

**Download** Kalman Filter for Beginners( With MATLAB Examples) ...pdf

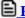

Read Online Kalman Filter for Beginners( With MATLAB Example ...pdf

### Download and Read Free Online Kalman Filter for Beginners( With MATLAB Examples)[KALMAN FILTER FOR BEGINNERS][Paperback] PhilKim

#### From reader reviews:

#### **Anthony Green:**

People live in this new moment of lifestyle always try and and must have the spare time or they will get lot of stress from both way of life and work. So, when we ask do people have time, we will say absolutely without a doubt. People is human not really a robot. Then we inquire again, what kind of activity are there when the spare time coming to an individual of course your answer may unlimited right. Then do you try this one, reading ebooks. It can be your alternative throughout spending your spare time, the actual book you have read will be Kalman Filter for Beginners( With MATLAB Examples)[KALMAN FILTER FOR BEGINNERS][Paperback].

#### **Jamie Gregory:**

Can you one of the book lovers? If yes, do you ever feeling doubt when you are in the book store? Try to pick one book that you find out the inside because don't determine book by its cover may doesn't work this is difficult job because you are afraid that the inside maybe not as fantastic as in the outside seem likes. Maybe you answer can be Kalman Filter for Beginners( With MATLAB Examples)[KALMAN FILTER FOR BEGINNERS][Paperback] why because the great cover that make you consider in regards to the content will not disappoint anyone. The inside or content is fantastic as the outside or perhaps cover. Your reading sixth sense will directly make suggestions to pick up this book.

#### **Connie Hockaday:**

In this age globalization it is important to someone to acquire information. The information will make professionals understand the condition of the world. The fitness of the world makes the information simpler to share. You can find a lot of personal references to get information example: internet, newspaper, book, and soon. You can observe that now, a lot of publisher that will print many kinds of book. The particular book that recommended to you personally is Kalman Filter for Beginners( With MATLAB Examples)[KALMAN FILTER FOR BEGINNERS][Paperback] this e-book consist a lot of the information of the condition of this world now. That book was represented how does the world has grown up. The terminology styles that writer make usage of to explain it is easy to understand. The particular writer made some research when he makes this book. Honestly, that is why this book ideal all of you.

#### **Damian Woodward:**

With this era which is the greater person or who has ability in doing something more are more valuable than other. Do you want to become one among it? It is just simple strategy to have that. What you need to do is just spending your time not very much but quite enough to possess a look at some books. One of many books in the top record in your reading list is actually Kalman Filter for Beginners( With MATLAB Examples)[KALMAN FILTER FOR BEGINNERS][Paperback]. This book that is qualified as The Hungry Inclines can get you closer in turning out to be precious person. By looking upward and review this reserve

## Download and Read Online Kalman Filter for Beginners( With MATLAB Examples)[KALMAN FILTER FOR BEGINNERS][Paperback] PhilKim #V5DZYQ0LCIR

## Read Kalman Filter for Beginners( With MATLAB Examples)[KALMAN FILTER FOR BEGINNERS][Paperback] by PhilKim for online ebook

Kalman Filter for Beginners( With MATLAB Examples)[KALMAN FILTER FOR BEGINNERS][Paperback] by PhilKim Free PDF d0wnl0ad, audio books, books to read, good books to read, cheap books, good books, online books, books online, book reviews epub, read books online, books to read online, online library, greatbooks to read, PDF best books to read, top books to read Kalman Filter for Beginners( With MATLAB Examples)[KALMAN FILTER FOR BEGINNERS][Paperback] by PhilKim books to read online.

## Online Kalman Filter for Beginners( With MATLAB Examples)[KALMAN FILTER FOR BEGINNERS][Paperback] by PhilKim ebook PDF download

Kalman Filter for Beginners( With MATLAB Examples)[KALMAN FILTER FOR BEGINNERS][Paperback] by PhilKim Doc

Kalman Filter for Beginners( With MATLAB Examples)[KALMAN FILTER FOR BEGINNERS][Paperback] by PhilKim Mobipocket

 $Kalman\ Filter\ for\ Beginners(\ With\ MATLAB\ Examples)[KALMAN\ FILTER\ FOR\ BEGINNERS][Paperback]\ by\ PhilKim\ EPub$